#### **Interface Decal Dimensions**

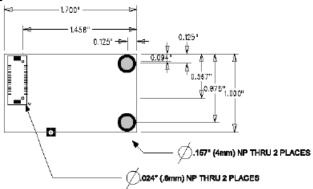

## Components

#### Microcontroller (U2)

The 8-bit flash-based ATmega 128L/ATmega64L microcontroller contains software for the configuration and control of the RM2420, AMC and network functions, and the user-defined application software. The microcontroller utilizes a 32.768KHz crystal for MAC timing and power management, as well as external crystal operating at 8Hz. A variety of peripherals are routed to headers on the Developer Kit carrier board for application development. For detail information on the microcontroller, see <a href="https://www.atmel.com">www.atmel.com</a>.

When configuring the Ember Studio Debug Reader, enter the following baud rate into the Debug Preference Window: 100,000. This rate is set by the microcontroller operating frequency.

### Radio (U5)

The radio is an RM2420, a true single-chip 2.4GHz IEEE 802.15.4 – compliant and Zigbee-ready radio frequency transceiver designed for low-power and low-voltage wireless applications. It includes a digital direct sequence spread-spectrum (DSSS) baseband modem with an effective data rate of 250kbps.

#### **Channel Frequencies**

These channels are equivalent to IEEE 802.15.4 channels 11 to 26.

## RM2420 Channel Frequencies (GHz)

| Channel | Frequency | Channel | Frequency | Channel | Frequency |
|---------|-----------|---------|-----------|---------|-----------|
| 0       | 2.405     | 6       | 2.435     | 12      | 2.465     |
| 1       | 2.410     | 7       | 2.440     | 13      | 2.470     |
| 2       | 2.415     | 8       | 2.445     | 14      | 2.475     |
| 3       | 2.420     | 9       | 2.450     | 15      | 2.480     |
| 4       | 2.425     | 10      | 2.455     | _       | _         |
| 5       | 2.430     | 11      | 2.460     | _       | _         |

# Pin Layout

|   |     | Pin | ATmega 128/64 Pin Name | Description                                           |
|---|-----|-----|------------------------|-------------------------------------------------------|
| 2 |     | 1   | GND                    | Digital GND                                           |
|   |     | 2   | GND                    | Digital GND                                           |
|   |     | 3   | PD3 (TXD1/INT3)        | EmberNet stack defaults to Alternate Function TX UART |
|   | ' = |     |                        | (TXD1)                                                |
|   |     | 4   | nRESET                 | External reset, active low                            |
|   |     | 5   | PD2 (RXD1/INT2)        | EmberNet stack defaults to Alternate Function RX UART |
|   |     |     |                        |                                                       |
|   | 目   |     |                        |                                                       |
|   |     |     |                        |                                                       |

|     |                        | (Rxd1)                                                    |
|-----|------------------------|-----------------------------------------------------------|
| 6   | PG1 (nRD)              | General purpose I/O                                       |
| 7   | +3.3V out              | External power pin used to run custom external sensors    |
|     |                        | and/or devices; 20mA max                                  |
| 8   | +3.3V in               | Input power from carrier boards                           |
| 9   | GND                    | Digital GND                                               |
| 10  | GND                    | Digital GND                                               |
| 11  | PD1 (SDA/INT1)         | General purpose I/O; EmberNet defaults signal as an       |
|     |                        | output connected to EM2 (button 1) on carrier board (with |
|     |                        | J11 installed)                                            |
| 12  | PG0 (nWR)              | General purpose I/O                                       |
| 13  | PD0 (SDI/INT0)         | General purpose I/O; EmberNet defaults signal as an       |
|     |                        | output connected to EM1 (button 0) on carrier board (with |
|     |                        | J10 installed)                                            |
| 14  | PC2                    | Dedicated connection to red LED (D55 on carrier board)    |
|     |                        | for debugging purposes                                    |
| 15  | PB7 (OC2/OC1C)         | General purpose I/O                                       |
| 16  | PC3                    | Dedicated connection to yellow LED (DS4 on carrier        |
|     |                        | board) for debugging purposes                             |
| 17  | PB6                    | General purpose I/O                                       |
| 18  | PC5                    | Dedicated connection to orange LED (DS2 on carrier        |
|     |                        | board) for debugging purposes                             |
| 19  | NC                     | Dedicated for use with carrier board emulator/debug       |
|     |                        | module                                                    |
| Pin | ATmega 128/64 Pin Name | Description                                               |

|    |    |                 | 5 (                                                   |
|----|----|-----------------|-------------------------------------------------------|
|    |    |                 | board) for debugging purposes                         |
|    | 21 | PB3             | Master In/Slave Out SPI (used to configure the        |
|    |    |                 | EM2420)                                               |
|    | 22 | PG2             | General purpose I/O                                   |
|    | 23 | PB2 (MOSI)      | Master Out/Slave In SPI (used to configure the        |
| 1  |    |                 | RM2420)                                               |
| I  | 24 | AVCC            | Analog voltage reference pin                          |
| I  | 25 | PB1 (SCK)       | SPI clock (used to configure the RM2420)              |
| ا  | 26 | AGND            | Analog ground pin (same as digital GND)               |
|    | 27 | PC1             | Dedicated signal for Temperature Enable (active high) |
|    |    |                 | for temperature sensor on carrier board               |
|    | 28 | AREF            | ADC voltage reference pin                             |
|    | 29 | NC              |                                                       |
|    | 30 | PF1 (ADC1)      | EmberNet stack uses alternate function ACD1 to        |
|    |    |                 | monitor external battery pack voltage                 |
|    | 31 | NC              |                                                       |
| 1  | 32 | PF2 (ADC2)      | EmberNet stack uses alternate function ACD2 for       |
| I  |    |                 | temperature calibration                               |
| ۱  | 33 | PE3 (OC3A/AIN1) | General purpose I/O                                   |
| _1 |    |                 |                                                       |

Dedicated connection to green LED (DS3 on carrier

PC6

Viewed from bottom

| 34 | PF4 (ADC4/TCK)  | General purpose I/O; if JTAG is enabled, the        |
|----|-----------------|-----------------------------------------------------|
|    |                 | EmberNet stack uses alternate function TCK for JTAG |
| 35 | PE2 (XCK0/AIN0) | General Purpose I/O                                 |
| 36 | PF5 (ADC5/TMS)  | General purpose I/O; if JTAG is enabled, the        |
|    |                 | EmberNet stack uses alternate function TMS for      |
|    |                 | JTAG                                                |
| 37 | PE1 (TXD0/PDO)  | EmberNet stack defaults to alternate function TX    |
|    |                 | UART (TXD0)                                         |
| 38 | PF6 (ADC6/TDO)  | General purpose I/O; if JTAG is enabled, the        |
|    |                 | EmberNet stack uses alternate function TDO for      |
|    |                 | JTAG                                                |
| 39 | PE0 (RXD0/PDI)  | EmberNet stack defaults to alternate function RX    |
|    |                 | UART (RXD0)                                         |
| 40 | PF7 (ADC7/TDI)  | General purpose I/O; if JTAG is enabled, the        |
|    |                 | EmberNet stack uses alternate function TDI for JTAG |